**"Mathcad\_waves\_lecture\_2.mcd"** λ := **5cm**

<sup>ω</sup> := **2**<sup>π</sup>⋅**Hz**

**Make a circular wave::**  $R(x, y, x_0, y_0) := \sqrt{(x - x_0)^2 + (y - y_0)^2}$  Wave $(x, y, x_0)$ 

**Show it behaves properly along X, Y axes:**

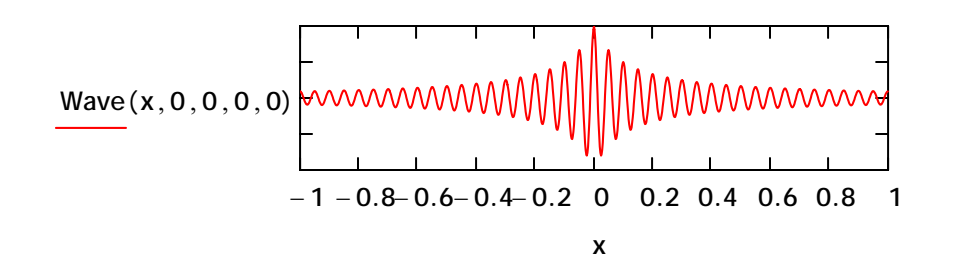

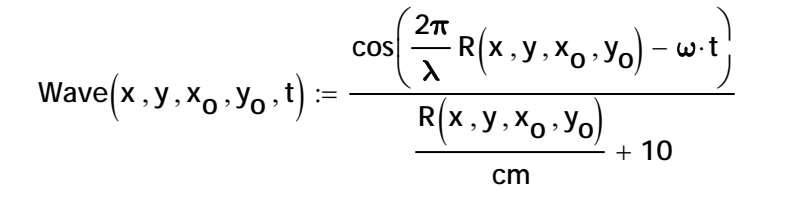

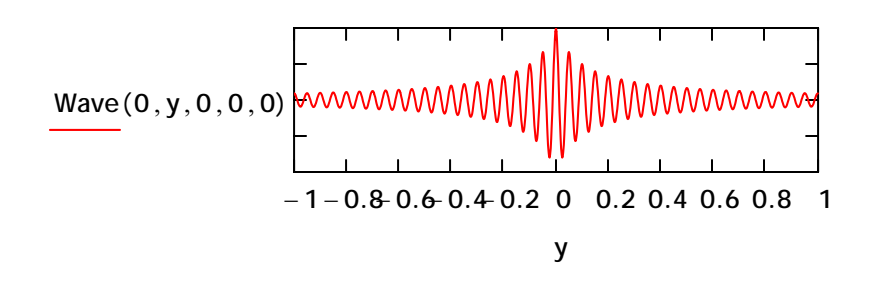

**Animating this with time** := **0.1 FRAME** <sup>⋅</sup> <sup>⋅</sup>**sec**

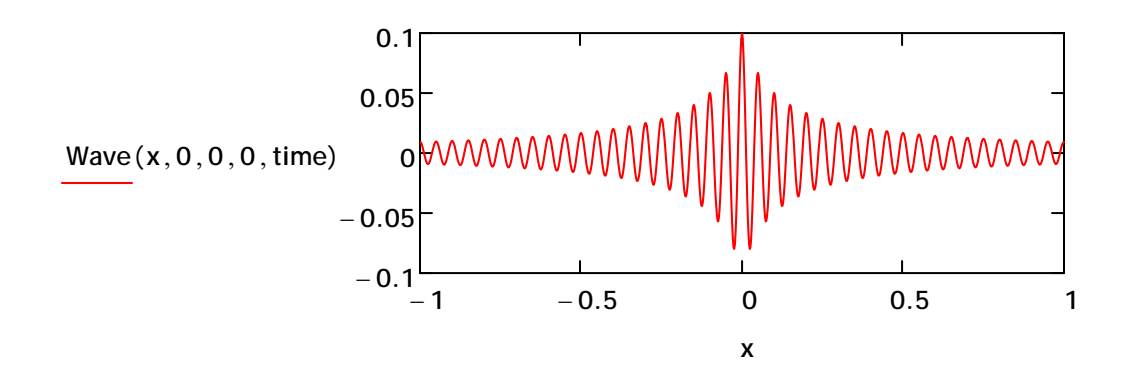

**3D version of single point source:**:

**Animating this with FRAME = 0 to 100**

**time** := **0.1 FRAME** <sup>⋅</sup> <sup>⋅</sup>**sec**

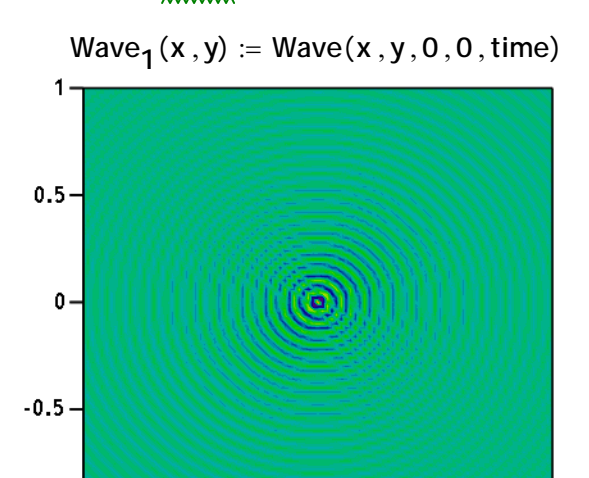

 $\frac{1}{0}$ 

 $\overline{0.5}$ 

 $\mathbf{1}$ 

**Wave1**

 $\begin{array}{c} 1 \\ -1 \end{array}$ 

 $\frac{1}{0.5}$ 

## **Three point sources in a row:**

## **Animating this with FRAME = 0 to 100**

**time** := **0.1 FRAME** <sup>⋅</sup> <sup>⋅</sup>**sec**

 $Wave<sub>3</sub>(x, y) := Wave(x, y, 0, -50\cdot cm, time) + Wave(x, y, 0, 0, time) + Wave(x, y, 0, 50cm, time)$ 

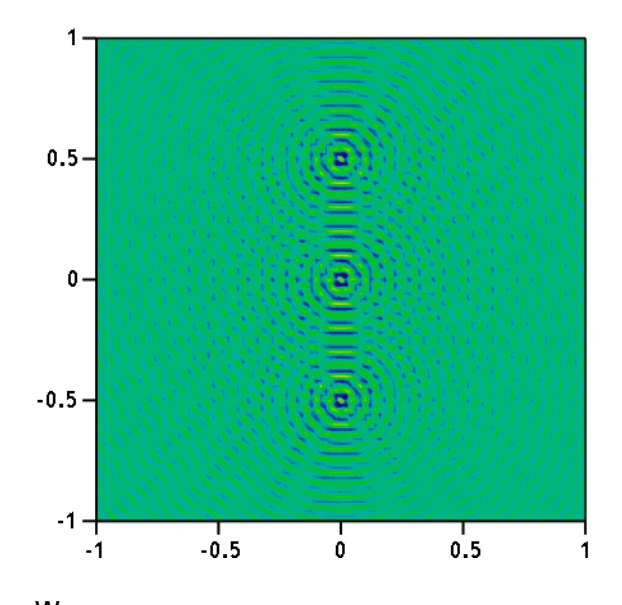

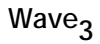

# **11 point sources in a row: 41 point sources in a row:**

Animating this with FRAME = 0 to 100 **Animating this with FRAME = 0 to 100** 

$$
time := 0.1 \cdot \text{FRAME} \cdot \text{sec}
$$

Wave<sub>11</sub>(x, y) := 
$$
\sum_{y_0 = -5}^{5}
$$
 Wave(x, y, 0, y<sub>0</sub> 20cm, time) Wave<sub>41</sub>(x, y)

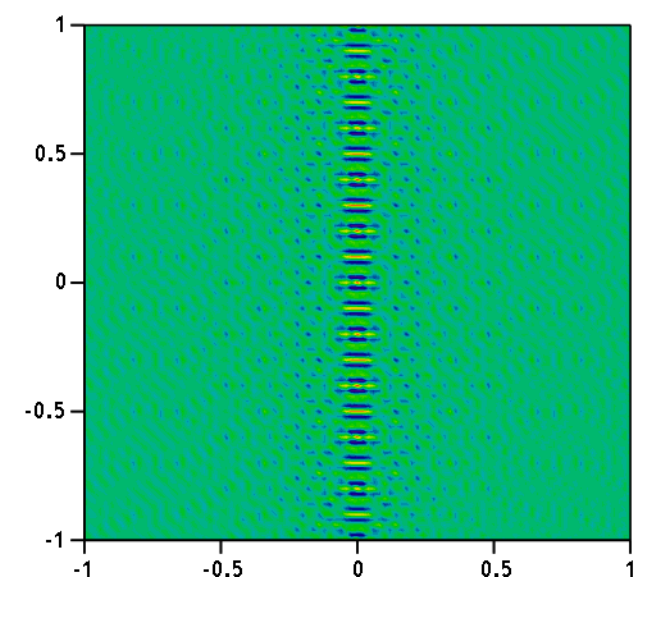

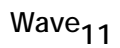

$$
\lim_{x \to \infty} f(x, y) = 0.1 \cdot \text{FRAME} \cdot \text{sec}
$$
\n
$$
\text{Wave}_{41}(x, y) = \sum_{y_0 = -20}^{20} \text{Wave}_{(x, y, 0, y_0 \cdot \text{5cm, time})}
$$

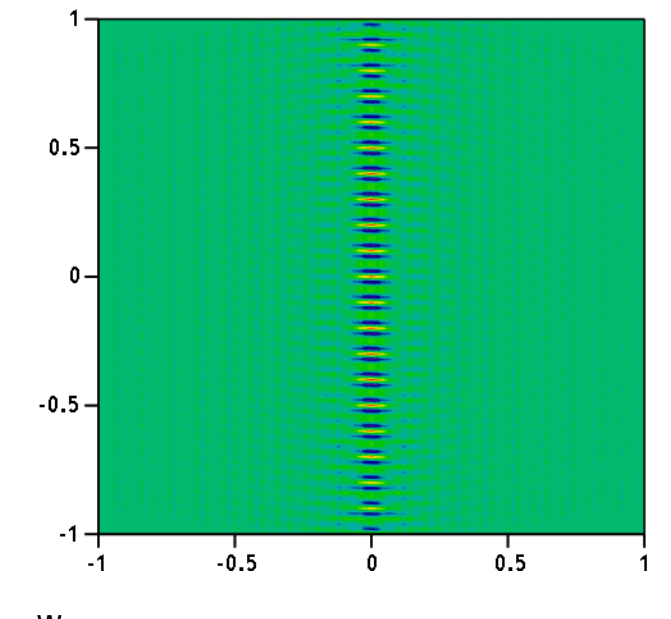

Wave<sub>41</sub>

**Animating this with FRAME = 0 to 100 Animating this with FRAME = 0 to 100**

$$
time := 0.1 \cdot FRAME \cdot sec
$$

$$
Wave_{81}(x,y) := \sum_{y_0 = -40}^{40} Wave(x,y,0,y_0\cdot 2.5cm, time)
$$
 Wave<sub>81\_shrinking</sub> $(x,y)$ 

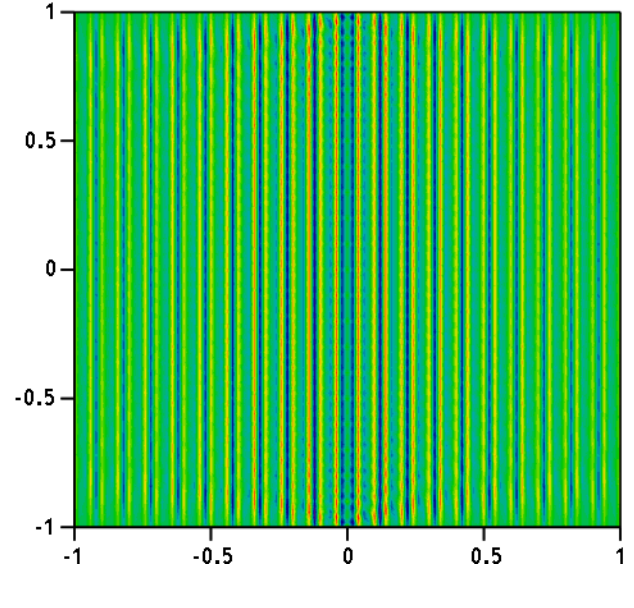

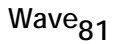

**81 point sources in a row: 81 point sources, zoomed, with shrinking row :**

$$
\underline{\text{time}} := 0.1 \cdot \text{FRAME} \cdot \text{sec} \quad d := 0.005 \text{cm} \cdot (100 - \text{FRAME})
$$
\n
$$
\underline{\text{Wave}}_{81\_shrinking}(x, y) := \sum_{y_0 = -40}^{40} \text{Wave}(x, y, 0, y_0 \cdot d, \text{time})
$$

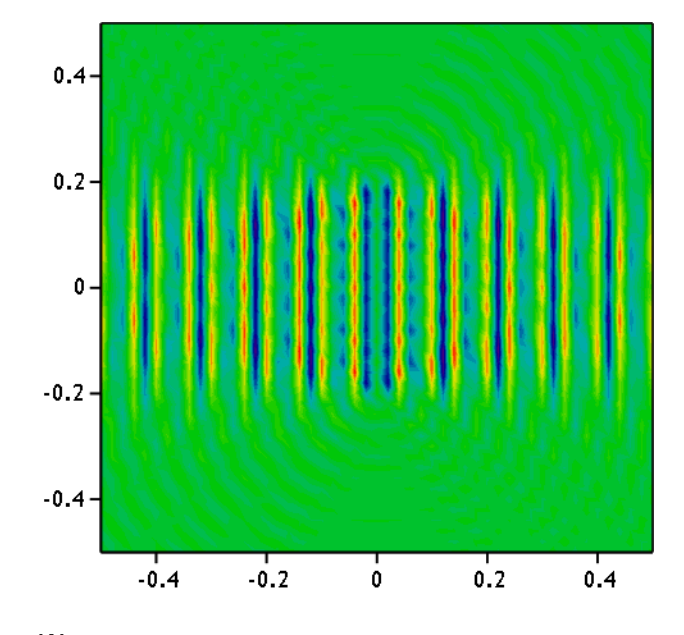

**Wave81\_shrinking**

### **Shrinking gap, 51 sources on each side:**

**Animating this with FRAME = 0 to 100**

**time** := **0.1 FRAME** <sup>⋅</sup> <sup>⋅</sup>**sec d** := **0.005cm 100 FRAME** <sup>⋅</sup>( ) <sup>+</sup> **0 50**  $\sum$  **Wave** $(x, y, 0, 50cm + y_0 \cdot d, time) + \sum$  **Wave** $(x, y, 0, -50cm + y_0 \cdot d, time)$  $\sum$  **Wave** $(x, y, 0, 50cm + y_0 \cdot d, time)$ **Wave51\_gap**( ) **<sup>x</sup> <sup>y</sup>**, y<sub>o</sub> = −50  $= -50$   $y_e = 0$  $\mathbf{y_o} = \mathbf{y}$  $0.4$  $0.2$  $\mathbf{0}$  –  $-0.2 -0.4$  $-0.2$  $0.2$  $0.4$  $-0.4$  $\mathbf 0$ 

**Wave51\_gap**